# **Archiv der Warpzone**

Sammlung abgeschlossener oder aufgegebener Projekte.

## **Orga & Infrastruktur**

- [Neue Räume](https://wiki.warpzone.ms/projekte:neueraeume:start)
- [WarpInfra](https://wiki.warpzone.ms/infrastruktur:warpinfra)
- [Warpshop \(Teil von WarpInfra\)](https://wiki.warpzone.ms/infrastruktur:warpshop)
- [WarpzoneAPI](https://wiki.warpzone.ms/projekte:warpzoneapi)
- [Mehr Stauraum in der Zone](https://wiki.warpzone.ms/projekte:mehr_stauraum_in_der_warpzone)
- [Mendel 3D-Drucker](https://wiki.warpzone.ms/infrastruktur:mendel_3d-drucker)
- [Warpzone LoRaWAN Gateway](https://wiki.warpzone.ms/projekte:warpzone_lorawan)
- [Make Clean](https://wiki.warpzone.ms/projekte:make-clean)
- [Verschlüsselungsworkshop](https://wiki.warpzone.ms/projekte:verschluesselungsworkshop)
- [CryptoParty](https://wiki.warpzone.ms/projekte:cryptoparty)
- [Games on ICE-Screen](https://wiki.warpzone.ms/projekte:games-on-ice-screen)
- [TiGRE Tiny Graphic Rendering Engine \(discontinued\)](https://wiki.warpzone.ms/projekte:tigre)
- [marvin](https://wiki.warpzone.ms/projekte:marvin)
- [Warpzone Status Widget for Android](https://wiki.warpzone.ms/projekte:warpzonestatuswidgetandroid)
- [\(Retro\)Gaming-Ecke](https://wiki.warpzone.ms/infrastruktur:retro_gaming)
- [DC Power Grid](https://wiki.warpzone.ms/infrastruktur:dc_power_grid)
- [Warpzone Webseite](https://wiki.warpzone.ms/projekte:website)
- [DC Power Grid](https://wiki.warpzone.ms/infrastruktur:dc_power_grid)
- [\(Retro\)Gaming-Ecke](https://wiki.warpzone.ms/infrastruktur:retro_gaming)
- [Alter WebServer](https://wiki.warpzone.ms/intern:server) bzw. [Alter Webserver Kozept](https://wiki.warpzone.ms/intern:server-concept) (intern)
- [ANET A8 3D-Drucker](https://wiki.warpzone.ms/infrastruktur:anet_a8)
- [3D Drucker](https://wiki.warpzone.ms/infrastruktur:3d-drucker)
- [CNC Fräsen](https://wiki.warpzone.ms/infrastruktur:fraese)
- [Gasgrill](https://wiki.warpzone.ms/infrastruktur:gasgrill)
- [WarpInfra](https://wiki.warpzone.ms/infrastruktur:warpinfra)
- [Warpshop \(Teil von WarpInfra\)](https://wiki.warpzone.ms/infrastruktur:warpshop)
- [WebServer](https://wiki.warpzone.ms/intern:webserver)
- [Server Konfiguration](https://wiki.warpzone.ms/intern:server-concept)

### **Electronic**

- [Gamealert](https://wiki.warpzone.ms/projekte:gamealert)
- [Opencast](https://wiki.warpzone.ms/projekte:opencast)
- [Verstärker](https://wiki.warpzone.ms/archiv:verstaerker)
- [Das Moodlight](https://wiki.warpzone.ms/projekte:moodlight)
- [RFID](https://wiki.warpzone.ms/projekte:rfid)
- [Workshop](https://wiki.warpzone.ms/projekte:lautsprecher)
- [Das IP-Wlan-Phone Philips VP6500](https://wiki.warpzone.ms/projekte:vp6500)
- [Motorola VIP1710 Settopbox](https://wiki.warpzone.ms/projekte:motorola_vip1710)
- [Arcade Gaming Box](https://wiki.warpzone.ms/projekte:arcadegamingbox)
- [Lasertag](https://wiki.warpzone.ms/projekte:lasertag)
- [optische Eieruhr](https://wiki.warpzone.ms/projekte:optische_eieruhr)
- [Lötofen](https://wiki.warpzone.ms/projekte:loetofen)
- [WarPl1ght](https://wiki.warpzone.ms/intern:warplight) noch Intern
- [Tee-O-Mat](https://wiki.warpzone.ms/projekte:teeomat)
- [IRC-XMPP Transport](https://wiki.warpzone.ms/projekte:irc-xmpp_transport)

#### **Hardware**

- [City Cruiser](https://wiki.warpzone.ms/archiv:city_cruiser)
- [EM-Beschleuniger](https://wiki.warpzone.ms/archiv:em-beschleuniger)
- [80V DC Netzteil](https://wiki.warpzone.ms/archiv:80v_dc_netzteil)
- [String / Pen Plotter](https://wiki.warpzone.ms/projekte:string_plotter)
- [Warp-Milch-Reis](https://wiki.warpzone.ms/archiv:warp-milch-reis)
- [OPENmatic](https://wiki.warpzone.ms/archiv:openmatic)
- [foamcutter](https://wiki.warpzone.ms/archiv:foamcutter)
- $e$  [ekg](https://wiki.warpzone.ms/archiv:ekg)
- [sputtering](https://wiki.warpzone.ms/archiv:sputtering)
- [Eye](https://wiki.warpzone.ms/archiv:eye)
- [Selbstfahrender Sessel](https://wiki.warpzone.ms/projekte:sessel:start)
- [Transpotter](https://wiki.warpzone.ms/projekte:transpotter:start)
- [Bauleuchte](https://wiki.warpzone.ms/projekte:bauleuchte:start)

#### **Foodhacking**

[Wir machen unseren eigenen Käse](https://wiki.warpzone.ms/projekte:warpcheese)

#### **Sonstiges**

- [Multikopter](https://wiki.warpzone.ms/projekte:multikopter)
- [Datenreise](https://wiki.warpzone.ms/projekte:datenreise)
- [Chaos macht Schule](https://wiki.warpzone.ms/projekte:chaos_macht_schule)
- [Explosionskoerperstream](https://wiki.warpzone.ms/projekte:explosionskoerperstream)
- [Raspberry Pi Baukasten](https://wiki.warpzone.ms/projekte:raspberry_pi_baukasten)
- [Zonen-OC](https://wiki.warpzone.ms/projekte:zonen-oc)
- [Pixeln](https://wiki.warpzone.ms/projekte:pixel)

### **Instant Projects**

"Instant Projects" sind kurzzeitige Projekte und Informationen. Also Projekte, um die sich vielleicht nur ein oder zwei Leute kümmern oder die nicht länger als ein paar Tage oder Wochen dauern.

- [OHM2013 Printable Shower Hook](https://wiki.warpzone.ms/projekte:ohmhook)
- [Harzburg-SDR](https://wiki.warpzone.ms/projekte:harzburg-sdr)
- [50W Ersatzlast](https://wiki.warpzone.ms/projekte:50w-ersatzlast)
- [Slinky Antenna](https://wiki.warpzone.ms/projekte:slinky-antenna)
- [USB Drehspulinstrument](https://wiki.warpzone.ms/projekte:usbmeter)

# **Social**

[Warpgame](https://wiki.warpzone.ms/archiv:warpgame) - Monatliche Spielerunde in der Warpzone

## **Konstruktionstips**

Der Name ist Programm.

- [Aluminium schneiden](https://wiki.warpzone.ms/projekte:aluminium_schneiden)
- [Alu-Blech biegen](https://wiki.warpzone.ms/projekte:alu-blech_biegen)
- [9v-Batterieanschlüsse recyceln](https://wiki.warpzone.ms/projekte:9v-batterieanschluesse_recyceln)
- [Manhatten Prototyping](https://wiki.warpzone.ms/projekte:manhatten_prototyping)

From: <https://wiki.warpzone.ms/>- **warpzone**

Permanent link: **<https://wiki.warpzone.ms/archiv:start?rev=1683682100>**

Last update: **10.05.2023**

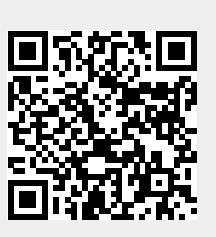